## Paste between pdf and word

Paste between pdf and word

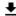

**DOWNLOAD!** 

DIRECT DOWNLOAD!

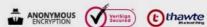

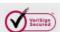

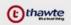

DOWNLOAD!

DIRECT DOWNLOAD!